# Boletín del Investigador

# Nº 8 (2019) Cuál es mi índice h

### En este número:

- Qué es y cómo se calcula.
- Índice h de autor en la WOS.
- Índice h de autor en Scopus.
- Índice h de autor en Google Scholar.
- Limitaciones del índice h.

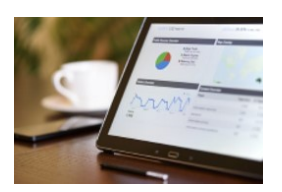

### Qué es y cómo se calcula

Es un indicador propuesto por Jorge Hirsh (Universidad de California) en 2005, que evalúa la producción científica, basándose en el número de citas recibidas. Un científico o investigador tiene índice h si ha publicado h trabajos con al menos h citas cada uno.

También es aplicable a revistas e instituciones. Algunas herramientas bibliométricas calculan el índice h para las revistas: una revista tiene un índice h si ha publicado h artículos con al menos h citas cada uno.

Presenta una serie de ventajas e inconvenientes:

- Ventajas e inconvenientes<br>
Ventajas<br>
· Permite medir simultánean<br>
de la producción científica.<br>
· Puede detectar los investig<br>
· Tiende a valorar un esfuer.<br>
<br>
Inconvenientes
	-
	-

- · No permite comparar investigadores de diferentes áreas científicas.
- · No tiene en cuenta la calidad de las revistas en las que se publica.
- · Da prioridad a la cantidad sobre la calidad de las publicaciones.
- · Autores con una actividad investigadora reciente, tendrá un índice h bajo a pesar de que su trabajo pueda resultar muy relevante en su área.

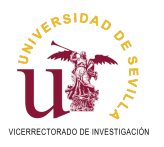

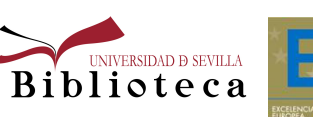

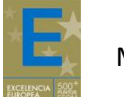

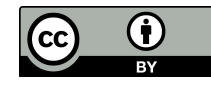

Se calcula ordenando las publicaciones de un investigador por el número de citas recibidas en orden descendente y a continuación numerando e identificando el punto en el que el número de orden coincide con el de citas recibidas por una publicación. Índice H = 7 (hay 7 publicaciones que han recibido al menos 7 citas cada una). Este cálculo se obtiene de forma automática en algunas bases de datos (Web of Science, Scopus o Google Scholar).

A continuación, vemos un ejemplo de cálculo:

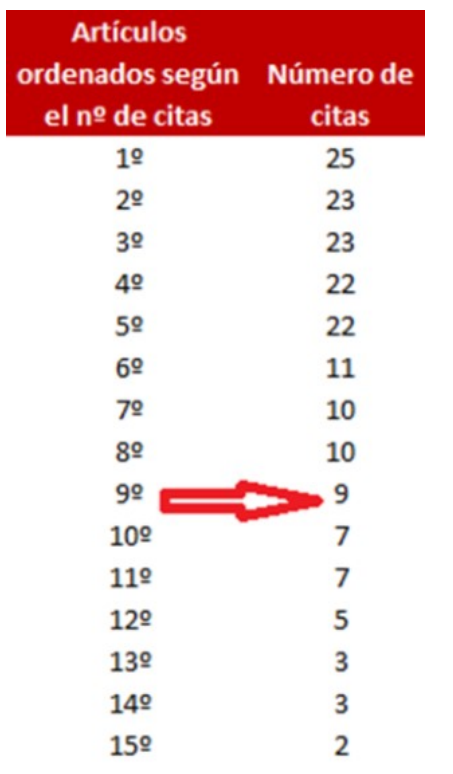

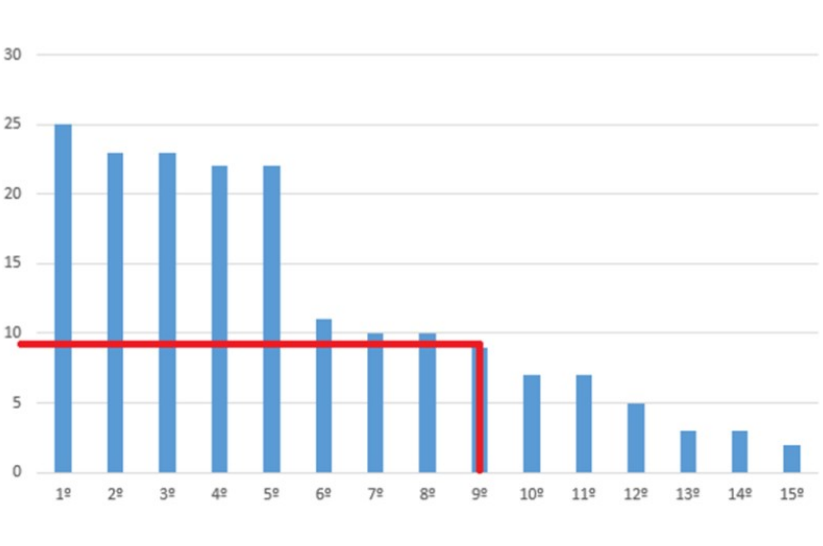

Más información en la la guía de la Biblioteca "Cuál es su índice h".

### Índice h de autor en la Web of Science

Más información en la la guía de la E<br> **EN 1878 (2019) CUAL EN 1879 (2019) CUAL EN 1879 (2019)**<br>
Se puede buscar en la base de datos<br>
vez recopiladas las publicaciones de<br>
Se índice h. Se nos mostrarán entonce Se puede buscar en la base de datos por nombre o por identificadores de autor (Orcid y Researcher ID). Una vez recopiladas las publicaciones de un autor en la WOS, pulsamos en "Crear Informe de Citas" para ver el índice h. Se nos mostrarán entonces las publicaciones ordenadas según el número de citas en orden decreciente y el índice h calculado automáticamente.

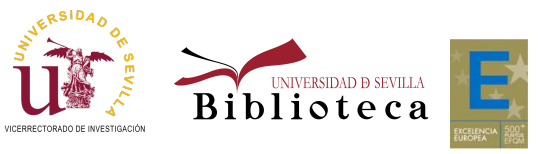

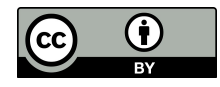

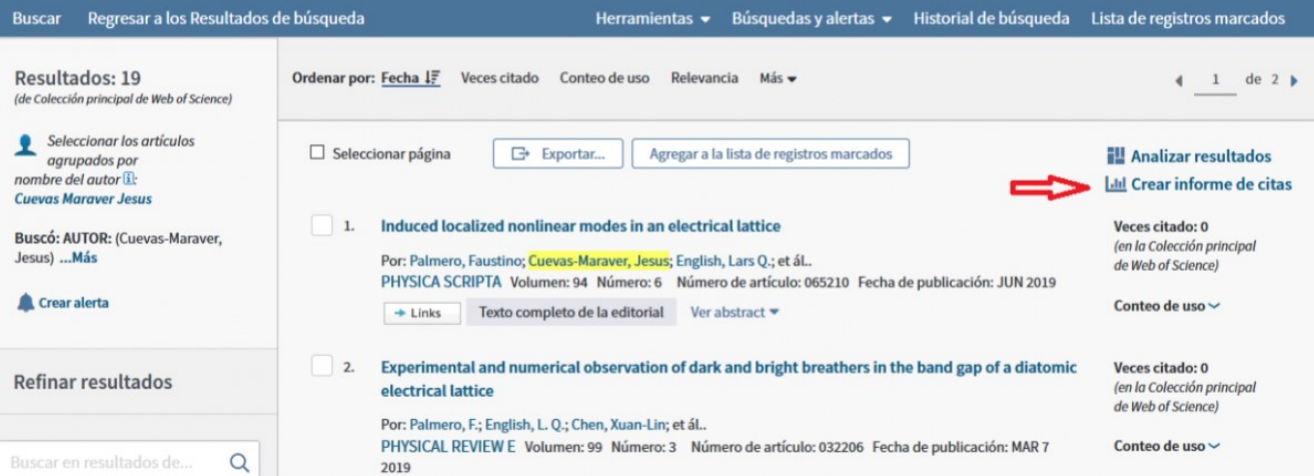

Más información sobre el índice h en la Wos.

Publons es un sitio web gratuito donde un investigador puede reunir su producción como autor, revisor y editor. Proporciona el índice h de las publicaciones como autor que han sido añadidas a Publons procedentes de la colección principal de la Web of Science. El cálculo del índice h se actualiza automáticamente con las nuevas citas que va recogiendo la Web of Science.

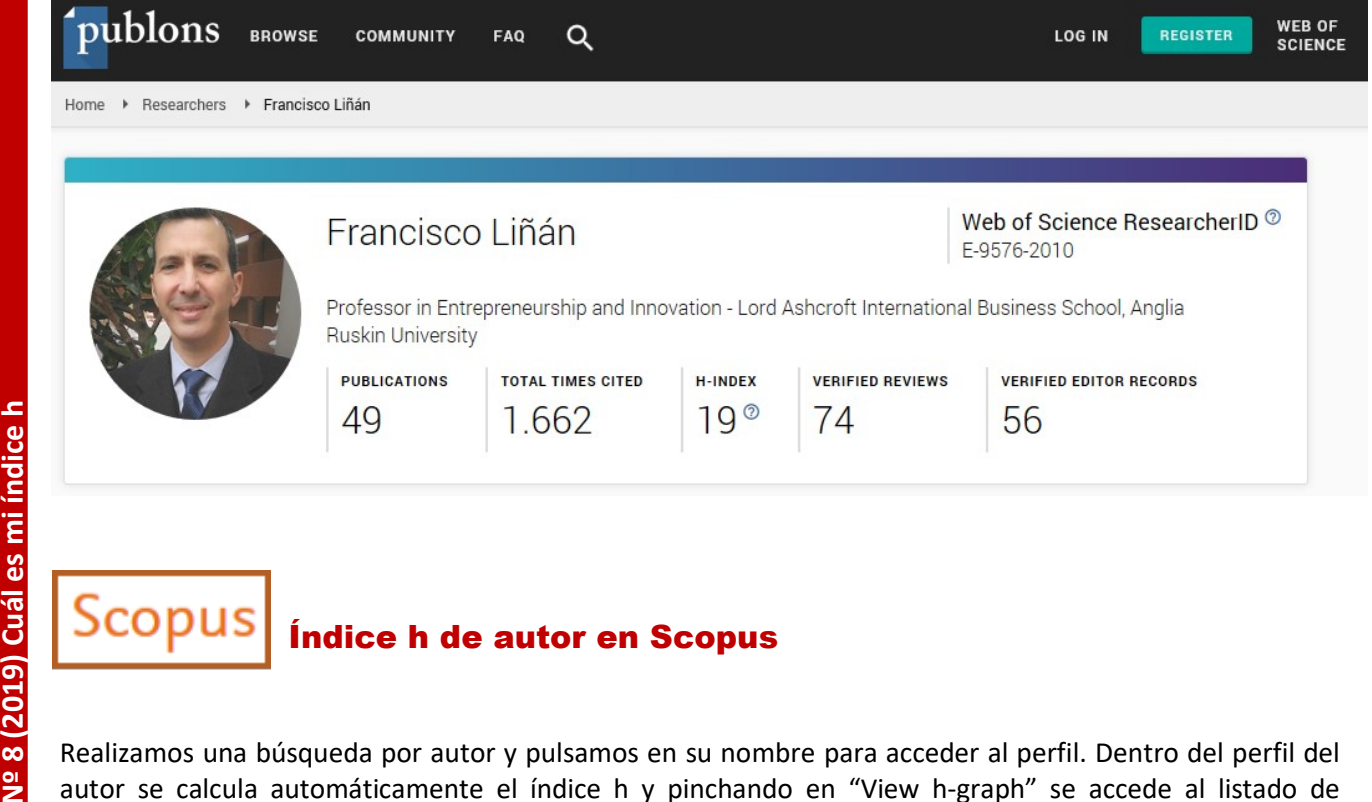

### Índice h de autor en Scopus

Realizamos una búsqueda por autor y pulsamos en su nombre para acceder al perfil. Dentro del perfil del autor se calcula automáticamente el índice h y pinchando en "View h-graph" se accede al listado de publicaciones del autor y gráficos de citas.

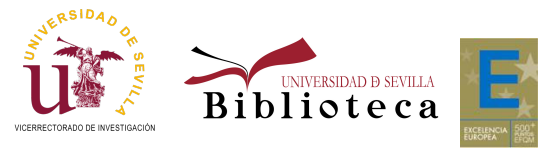

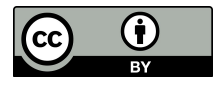

## **Author details**

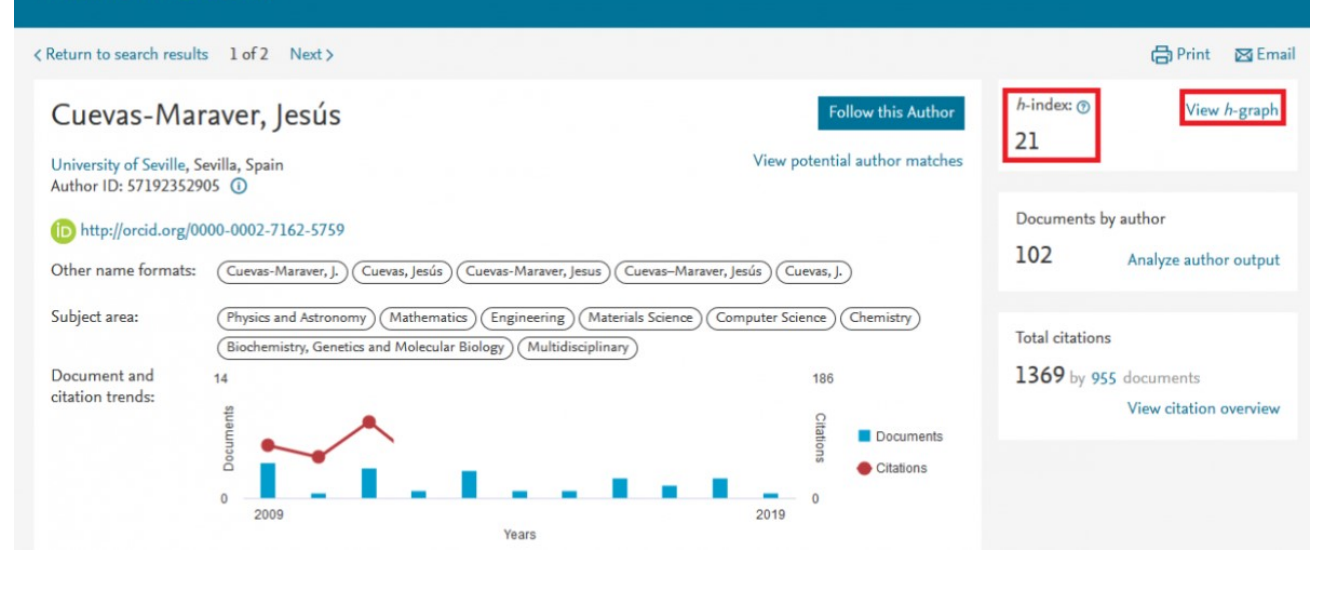

# Índice h de autor en Google Scholar

Una vez que localizamos el perfil del autor, a la derecha aparece su índice h.

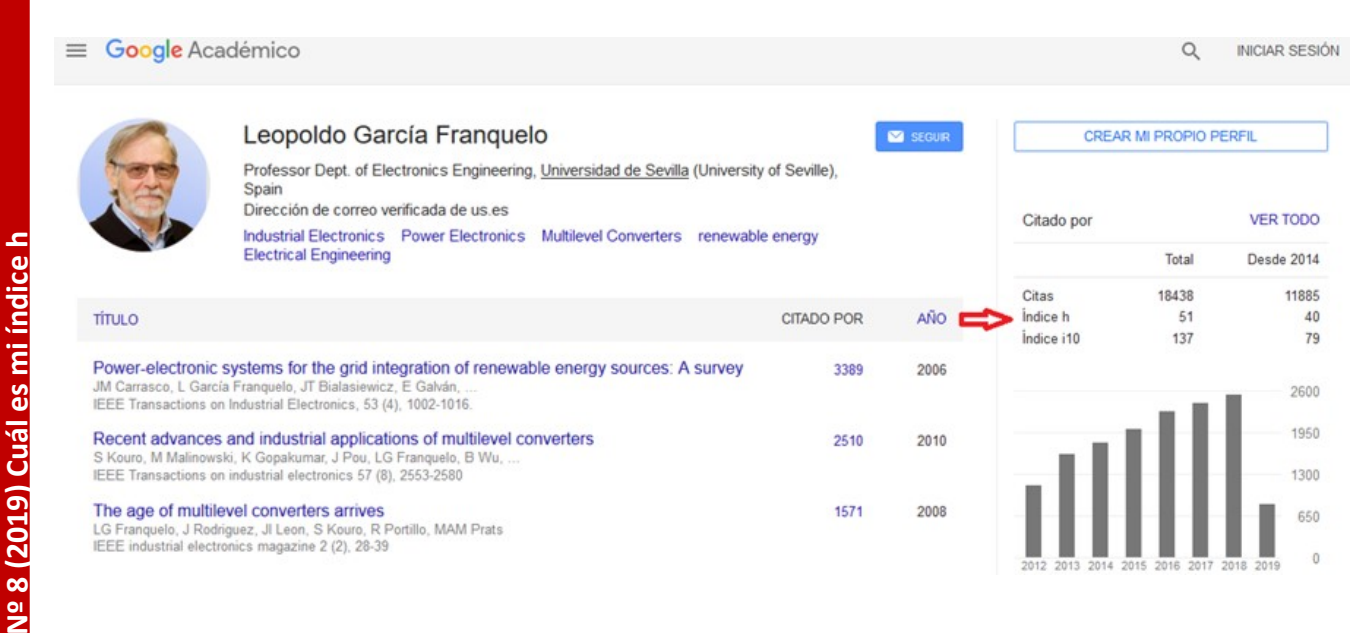

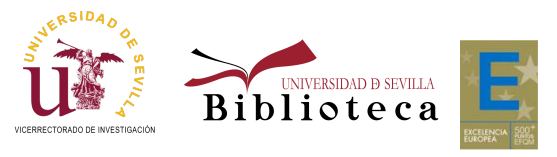

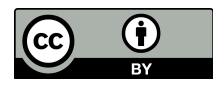

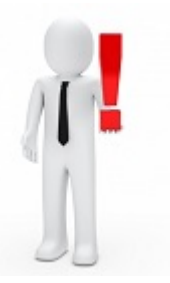

### Limitaciones del Índice h

 El índice h procedente de la WoS, Scopus y Google Scholar está basado en las publicaciones y citas recogidas por estas bases de datos. Por tanto, existirán diferencias en su cálculo según la fuente utilizada.

 No evalúa de manera justa el impacto de la investigación de los investigadores más jóvenes que tienen menor número de documentos publicados.

 Para disciplinas como el caso de las Artes y Humanidades, la WOS ofrece menor cobertura por lo que el índice h será bastante menor en esta fuente que en otras como en Google Scholar.

 No se puede obtener el impacto total de un autor o un grupo de autores de manera automática (sí manualmente), ya que no todas las publicaciones están indexadas en las herramientas disponibles. Como variantes al índice h existen los siguientes índices:

Índice h5: índice h basado en los últimos 5 años.

Índice i-10: creado por Google Scholar indica las publicaciones que se han citado al menos 10 veces.

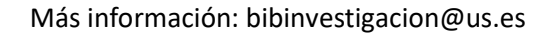

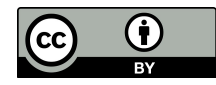